Brooklynn Hauck (SRU) and Tracy Liu (CSUST)

# Traffic Flow Data Analytics: Bluetooth VS Waze

#### Objectives

**Data Source** 

#### **Research Goal**

### Steps Towards our Goal

OpenDIEL

# Bluetooth And Waze Data Source

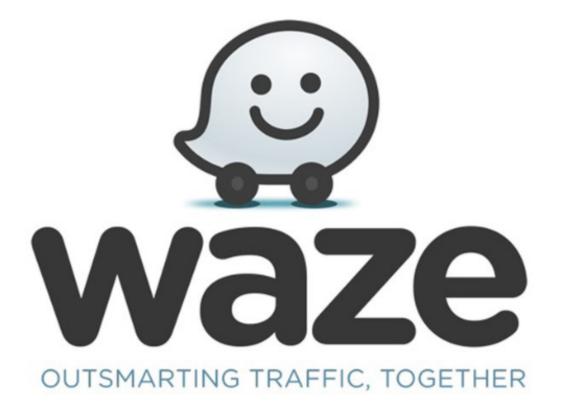

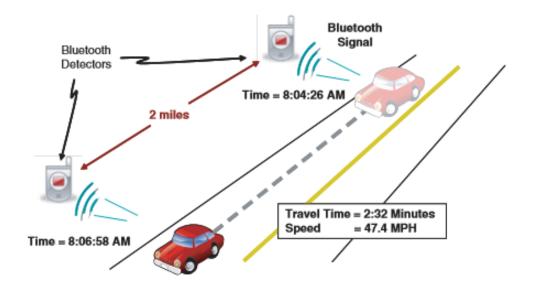

## Data

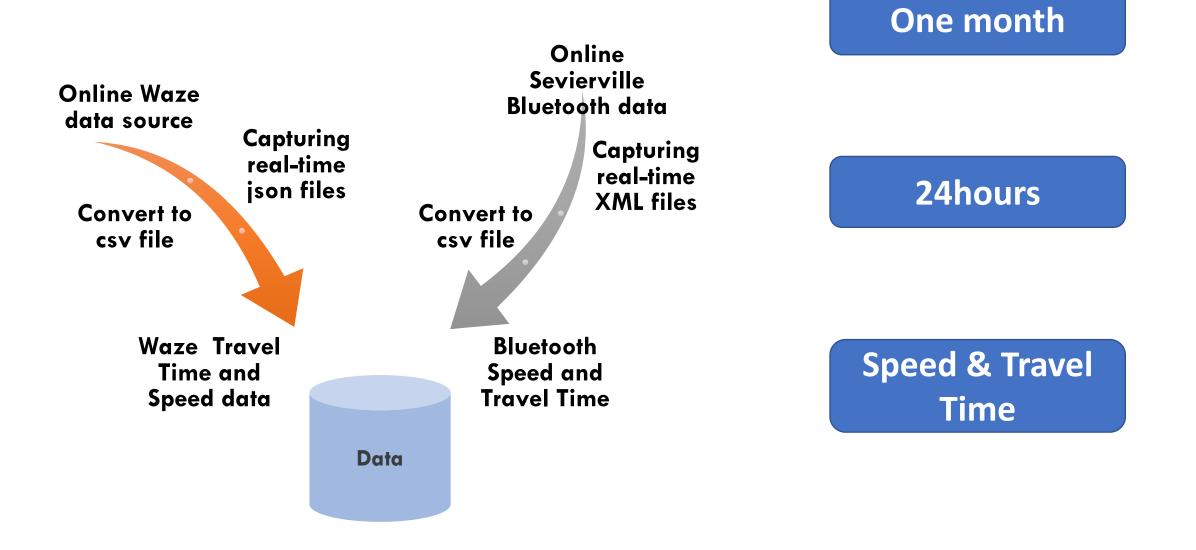

Research Goal

# 01

Very Open Goal

02

Testing to see if Waze Data is a reliable source to do research with 03

Going to slowly narrow down to a specific goal

#### Steps Towards are Goal

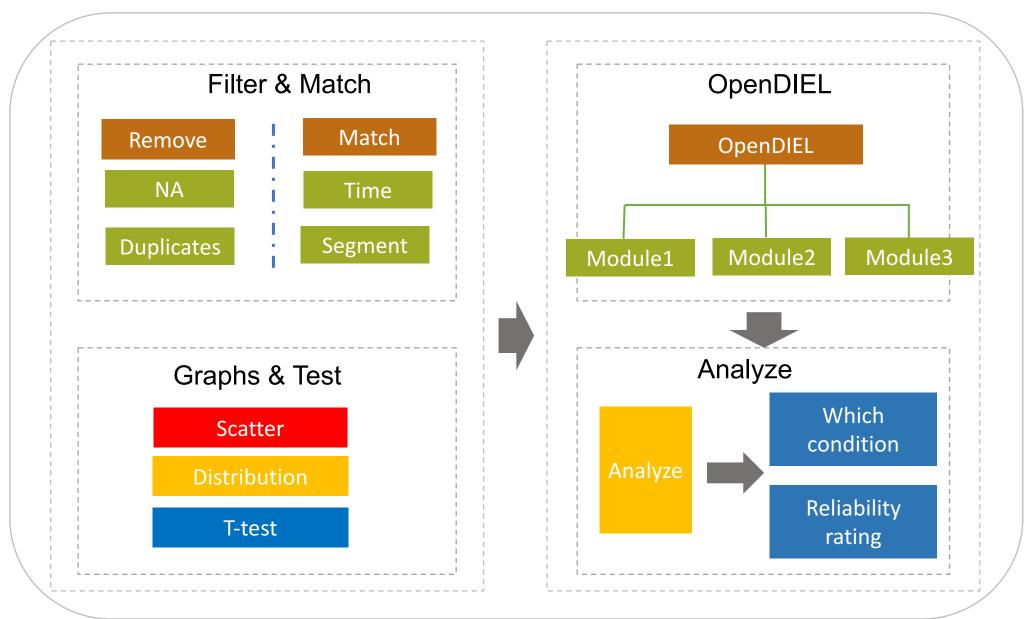

# Segment

66&I40 to 66&139 length:3 km Tuesday, Jan. 15<sup>th</sup> 2019

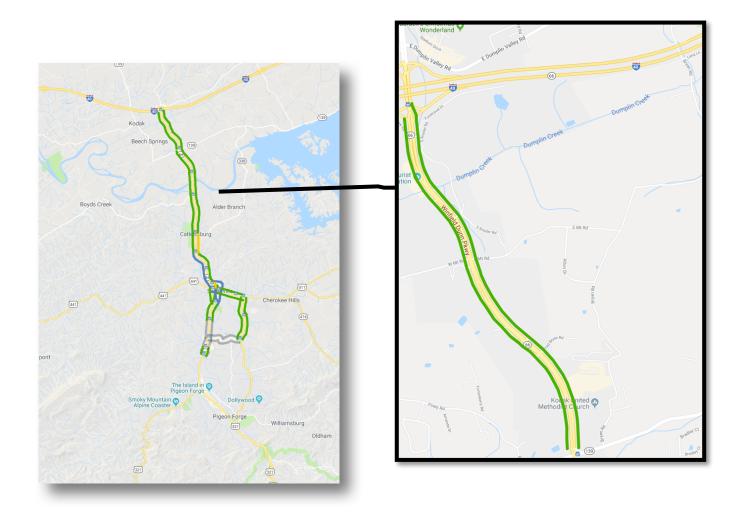

### Scatter

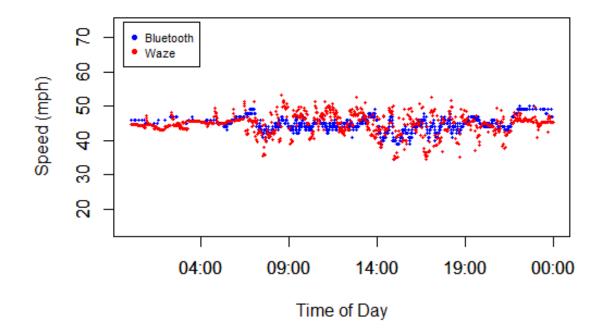

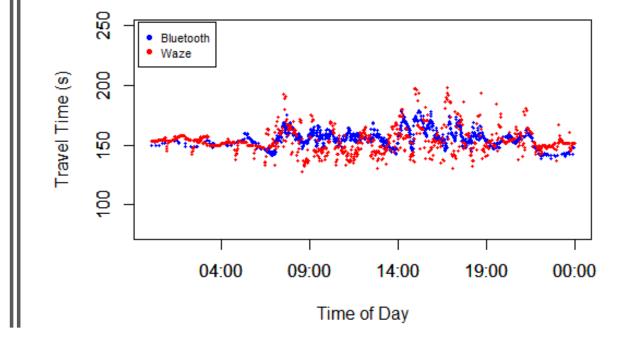

# Distribution

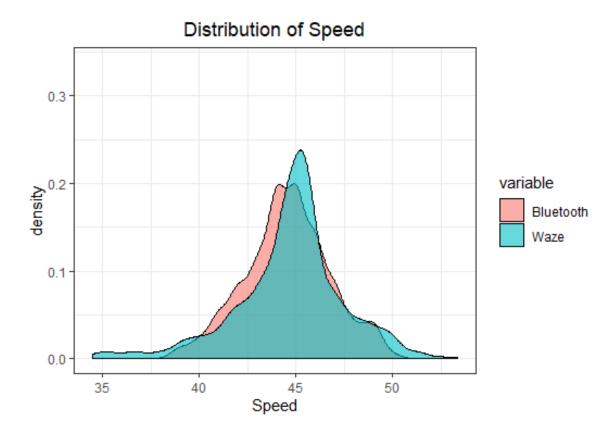

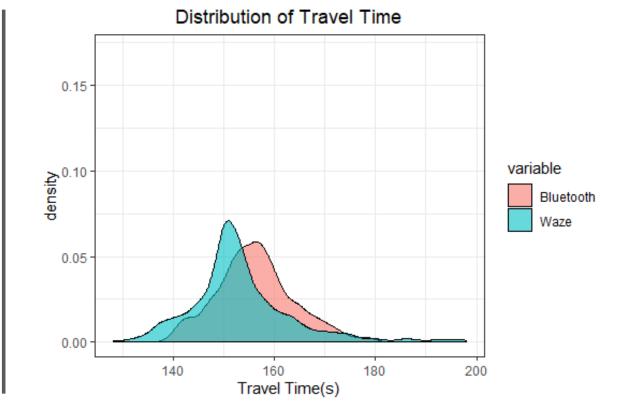

```
2019-01-15
Two Sample t-test
```

```
data: TravelTime by Name
t = 7.4968, df = 2214, p-value = 9.406e-14
alternative hypothesis: true difference in means is not equal to 0
95 percent confidence interval:
2.112695 3.609543
sample estimates:
mean in group bluetooth mean in group waze
156.2554 153.3943
```

#### Steps Towards are Goal

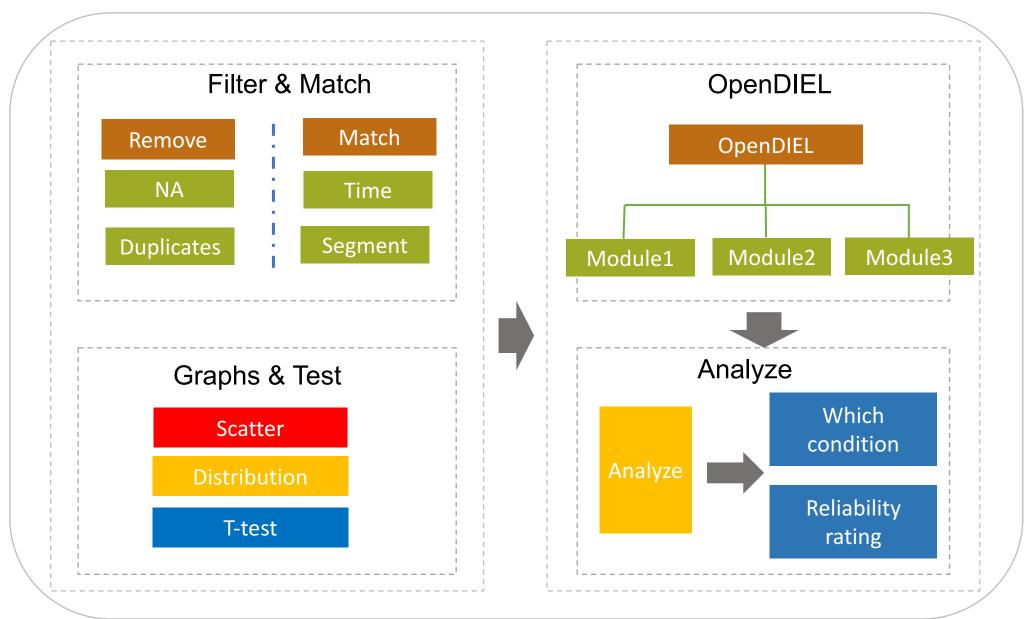

### OpenDIEL Code – Module 1 and 2

- Module 1 Create Folders and Move Files
  - Folder for one segment and one Day
  - Copies data specific for that day
  - Creates a text file with the Day and Segment for the Sorting and Comparing Data code.
- Module 2 Sorting Data and Printing Graphs
  - Sorts through Bluetooth and Waze Data.
  - Pulls all the data for a specific Day and Segment
  - Prints out two graphs
    - Speed
    - Travel Time
  - Prints out Bartlett Test and T-Test

### OpenDIEL Code – Module 3

- Module 3 Analyzing Graphs and Data
  - Compares Bluetooth and Waze Data
  - Analyzes Graphs
  - Use Library "cfts"
  - Shows under what conditions the Waze Data should be used
    - What time of day?
    - What day of the week?

### What we need to do ...

- Filter data
- Compare based on RMSE (Root Mean Standard Error)?
- Aggregate data
- Compare in different scenarios:
  - Different time of day (peak-non peak)
  - Different days (Weekday/Weekend)
  - •